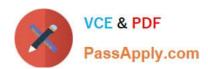

# E20-495<sup>Q&As</sup>

Content Management xCelerated Composition Platform Application
Development Exam

## Pass EMC E20-495 Exam with 100% Guarantee

Free Download Real Questions & Answers **PDF** and **VCE** file from:

https://www.passapply.com/e20-495.html

100% Passing Guarantee 100% Money Back Assurance

Following Questions and Answers are all new published by EMC
Official Exam Center

- Instant Download After Purchase
- 100% Money Back Guarantee
- 365 Days Free Update
- 800,000+ Satisfied Customers

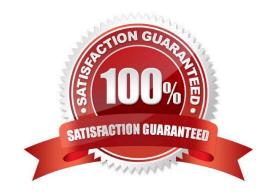

## https://www.passapply.com/e20-495.html

2024 Latest passapply E20-495 PDF and VCE dumps Download

#### **QUESTION 1**

Where can an application developer enable tracing for Composer to monitor building or importing a project?

- A. dfc.properties
- B. log4j.properties
- C. Eclipse preferences
- D. composer.properties

Correct Answer: C

#### **QUESTION 2**

How should an application developer configure the task template so that it allows the end user to import the package content from the file system?

- A. Add a task attachment list control and configure the import setting.
- B. Add an embedded form for the package.
- C. Add a package control and configure the import setting.
- D. Configure the import option in process template and add a task attachment list control.

Correct Answer: C

#### **QUESTION 3**

How are the number of records returned in a result set for a BAM report limited?

- A. Use the TOP{n} keyword in the report query (where n is the number of rows).
- B. Set the max\_returned\_rows parameter in the dfc.properties for the BAM server.
- C. Set the maxRows parameter in the jdbc-config.xml for the BAM server web application.
- D. Set the MAX\_ROWS initialization parameter for the BAM database.

Correct Answer: C

#### **QUESTION 4**

Form instances stored as XML content exist in a repository.

Which type of change to the form template would require a new version to be created to ensure that the existing form instances remain valid?

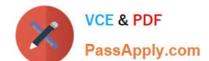

## https://www.passapply.com/e20-495.html

2024 Latest passapply E20-495 PDF and VCE dumps Download

- A. re-arranging the UI controls on the form
- B. adding a calculation formula
- C. removing a data item
- D. adding an image on the form

Correct Answer: C

#### **QUESTION 5**

When a report dashlet is configured with a mandatory filter, what is the resulting behavior?

- A. The dashlet must be configured as the target of a single drill-down report.
- B. Default filter conditions are automatically applied to the dashlet\\'s report results.
- C. The dashlet does not display results until the user selects a filter condition.
- D. The dashlet only displays results if its associated report has been configured with a filter.

Correct Answer: C

E20-495 PDF Dumps

E20-495 VCE Dumps

E20-495 Practice Test